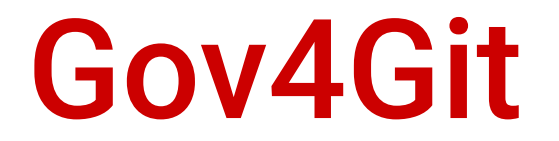

### Deploy, manage and collaborate

# Deploy to your community

For maintainers

### Pick any GitHub project that you want to govern with Gov4Git

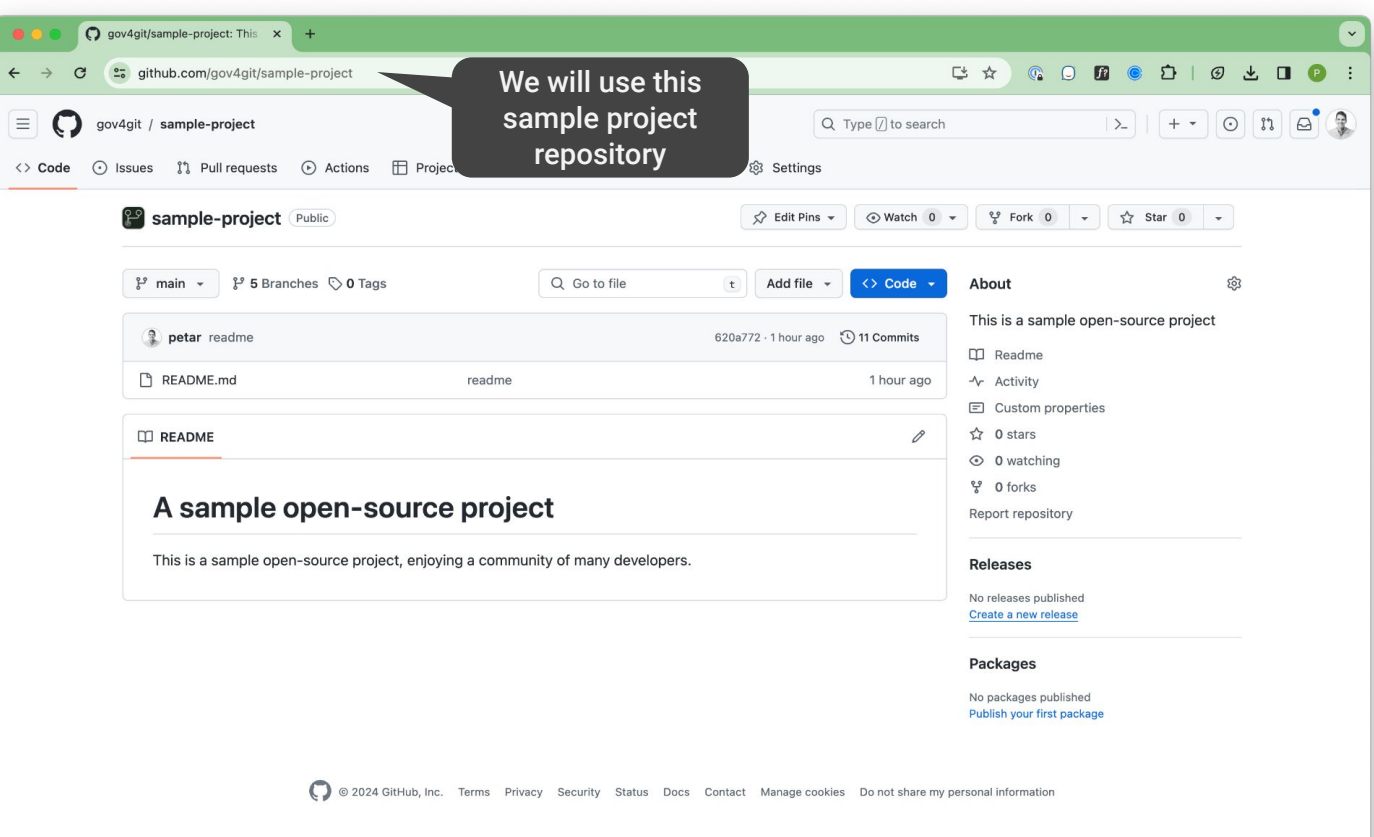

### Install and run the Gov4Git desktop app

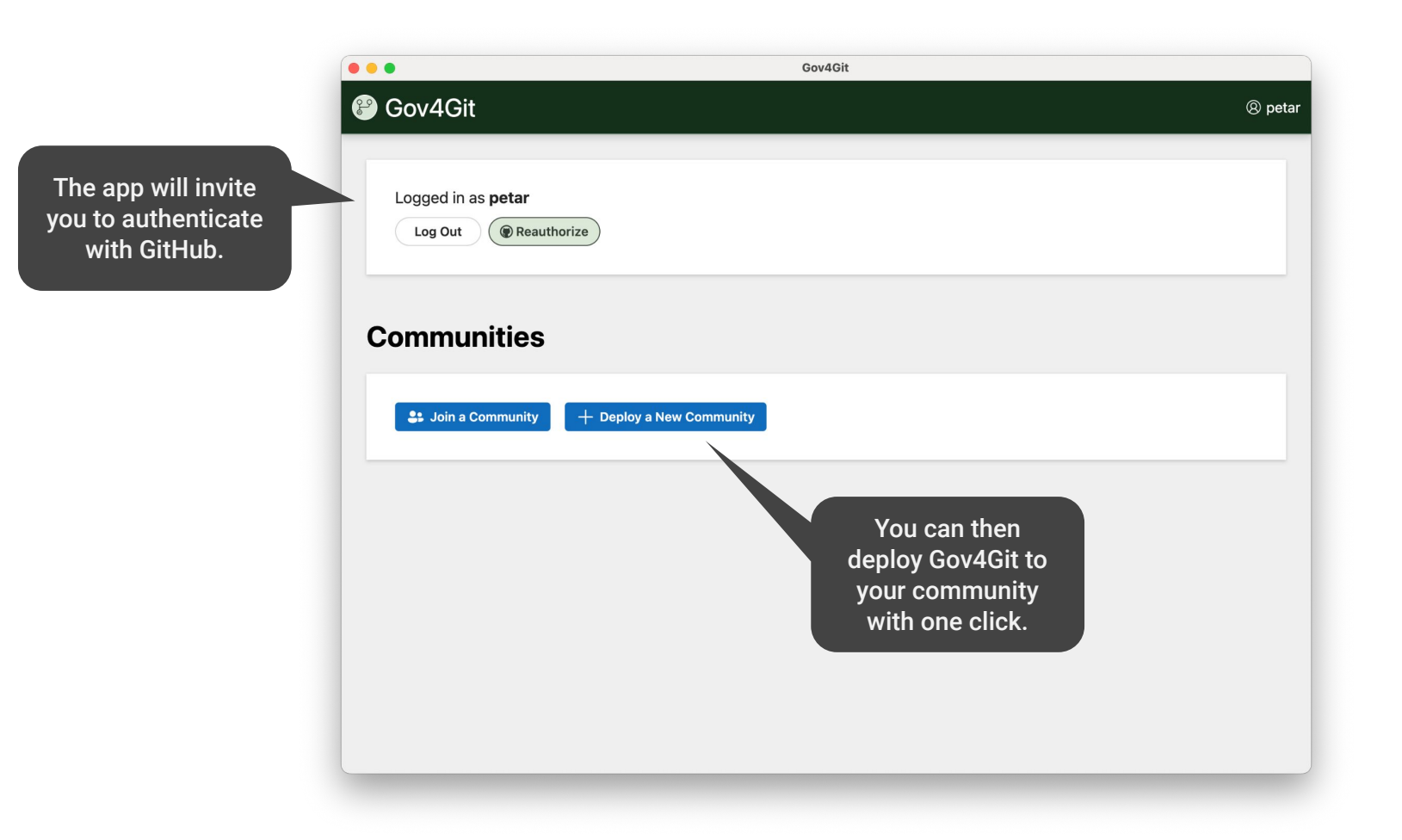

## Manage your community

For maintainers

### Maintainers issue credits to members

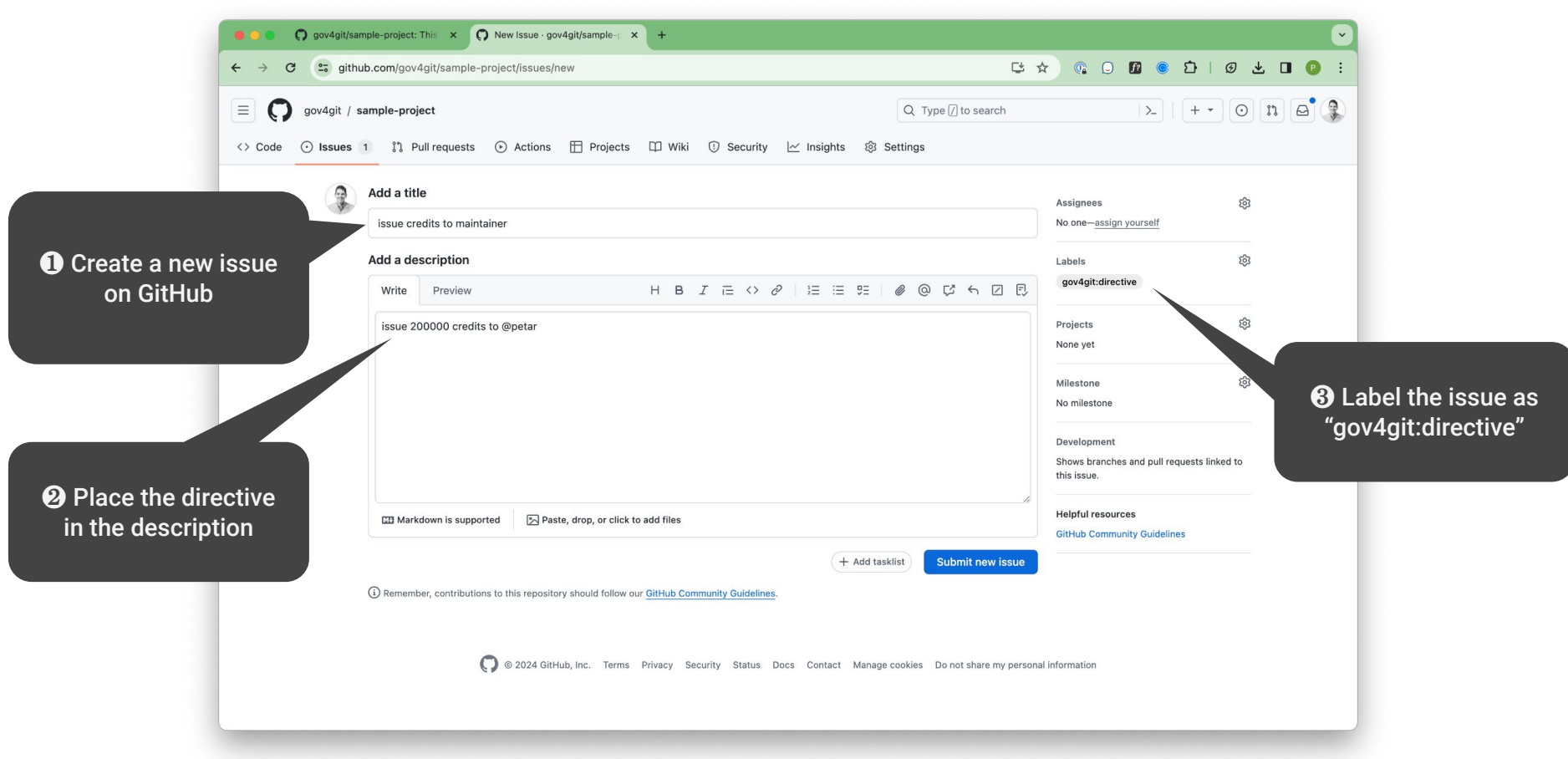

### Gov4Git keeps you informed in the comments

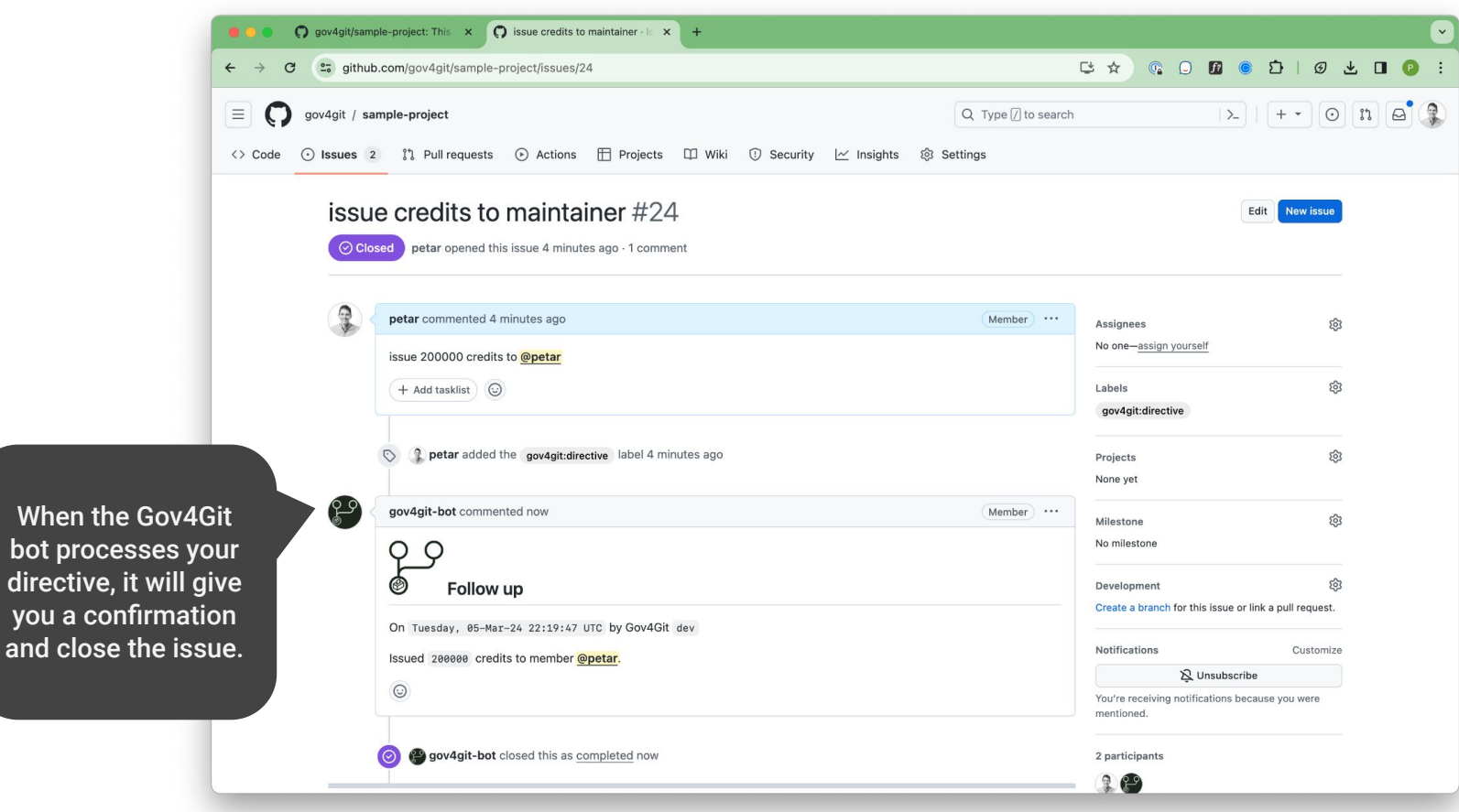

### The desktop app keeps in sync with your community

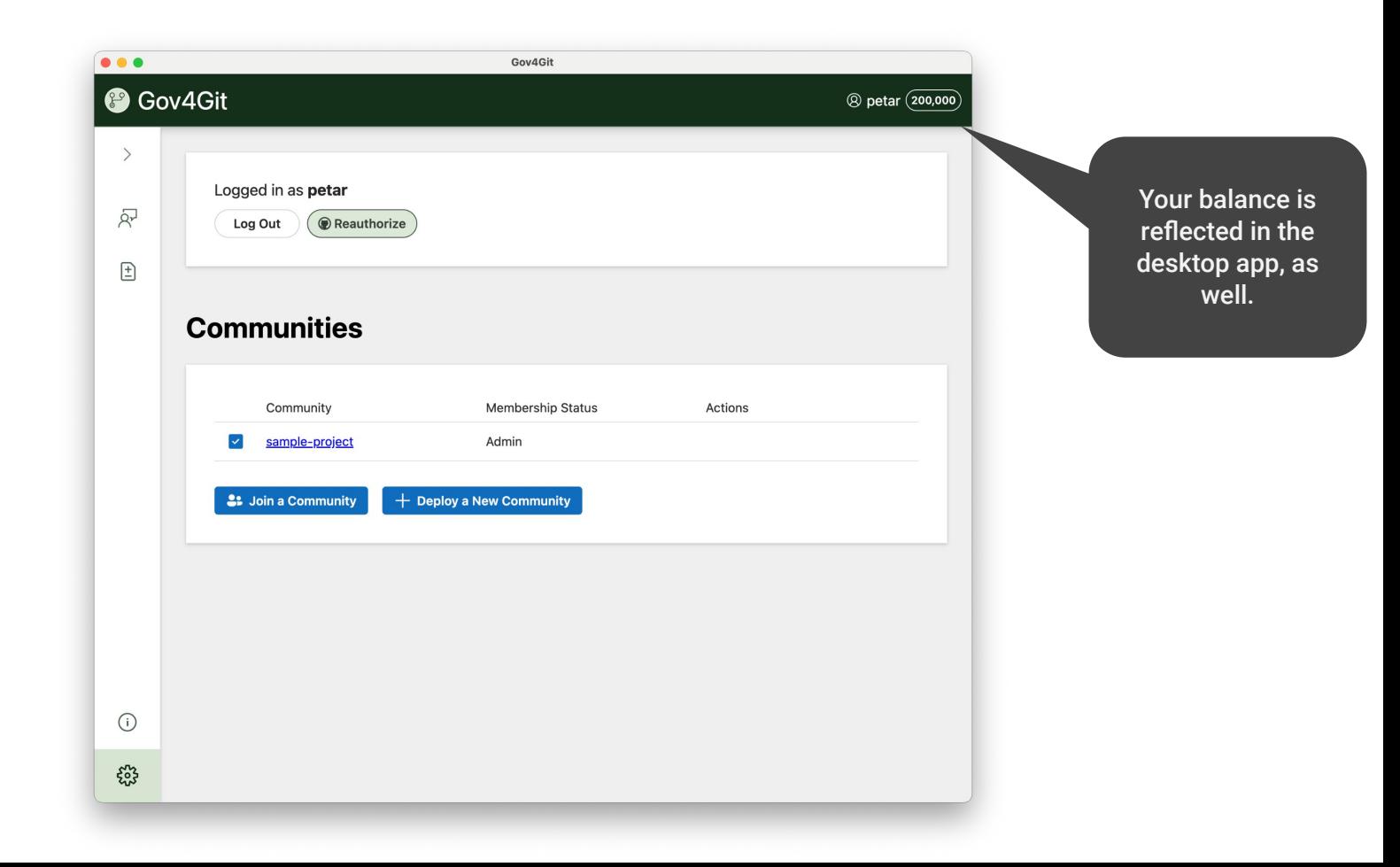

## Collaborate on your project

For collaborators and maintainers

## Prioritize issues

### Collaborators create project issues freely

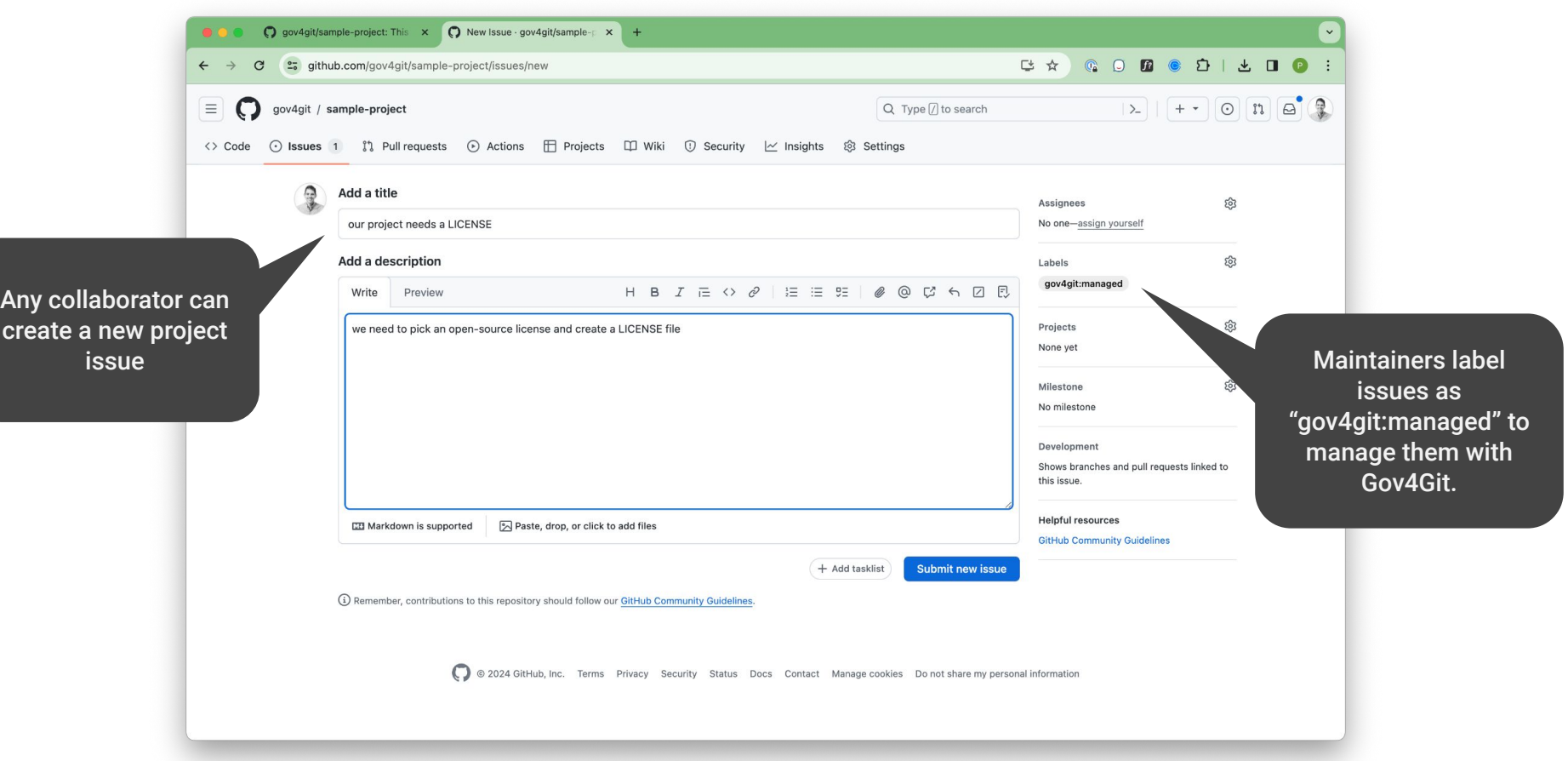

### Gov4Git reports the priority and bounty for each issue

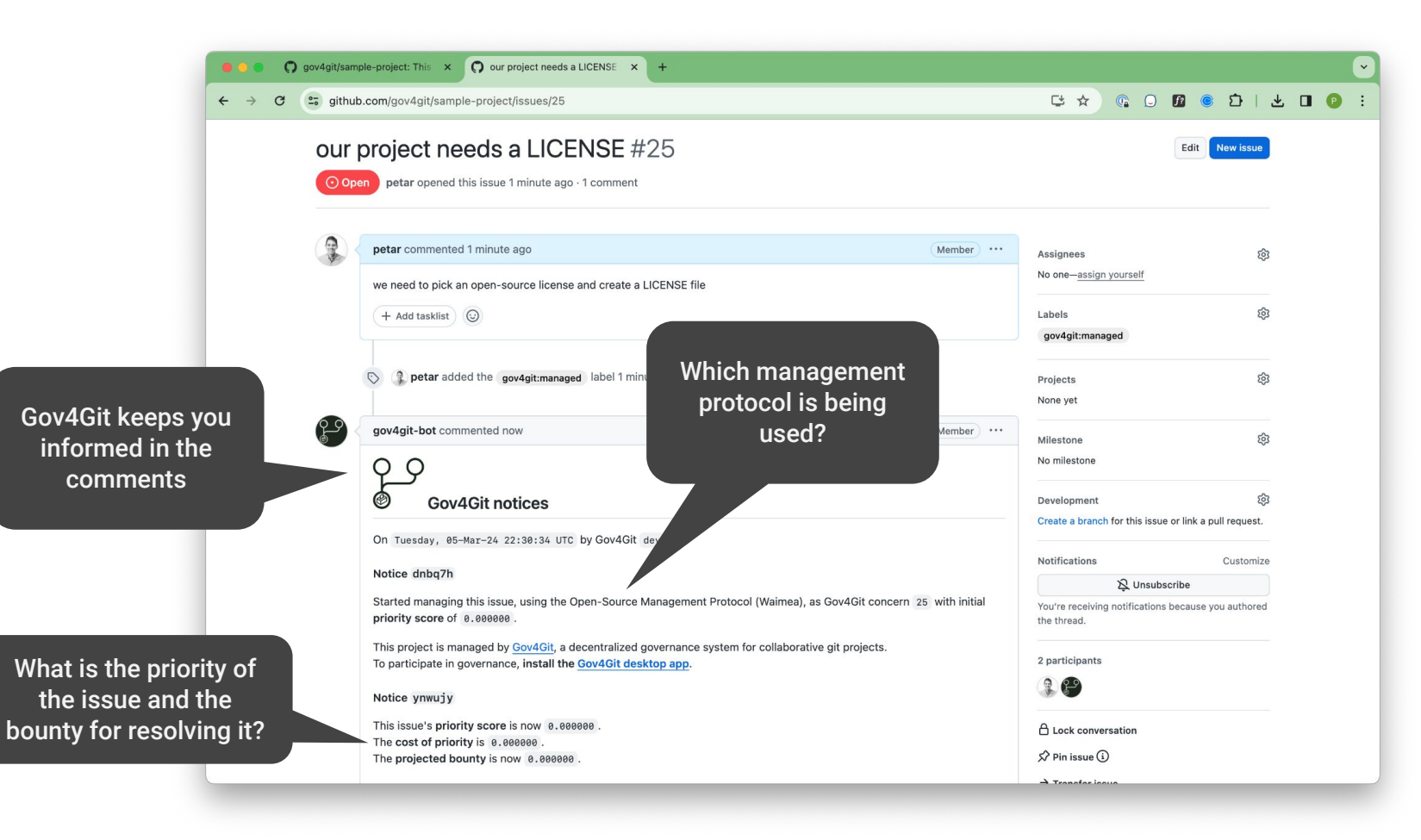

### Collaborators can vote on managed issues

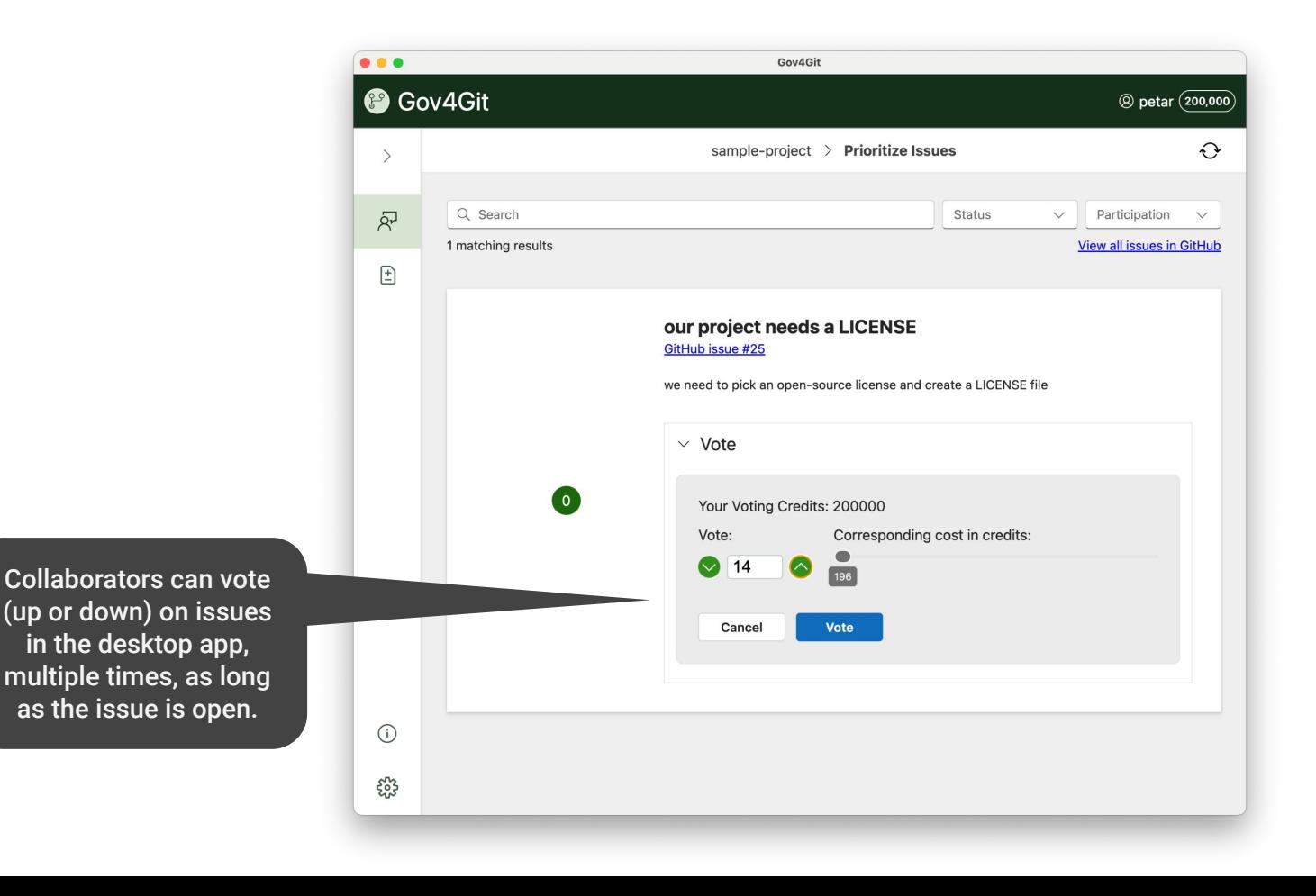

Decide on PRs

### Collaborators can freely submit PRs that claim to address issue(s)

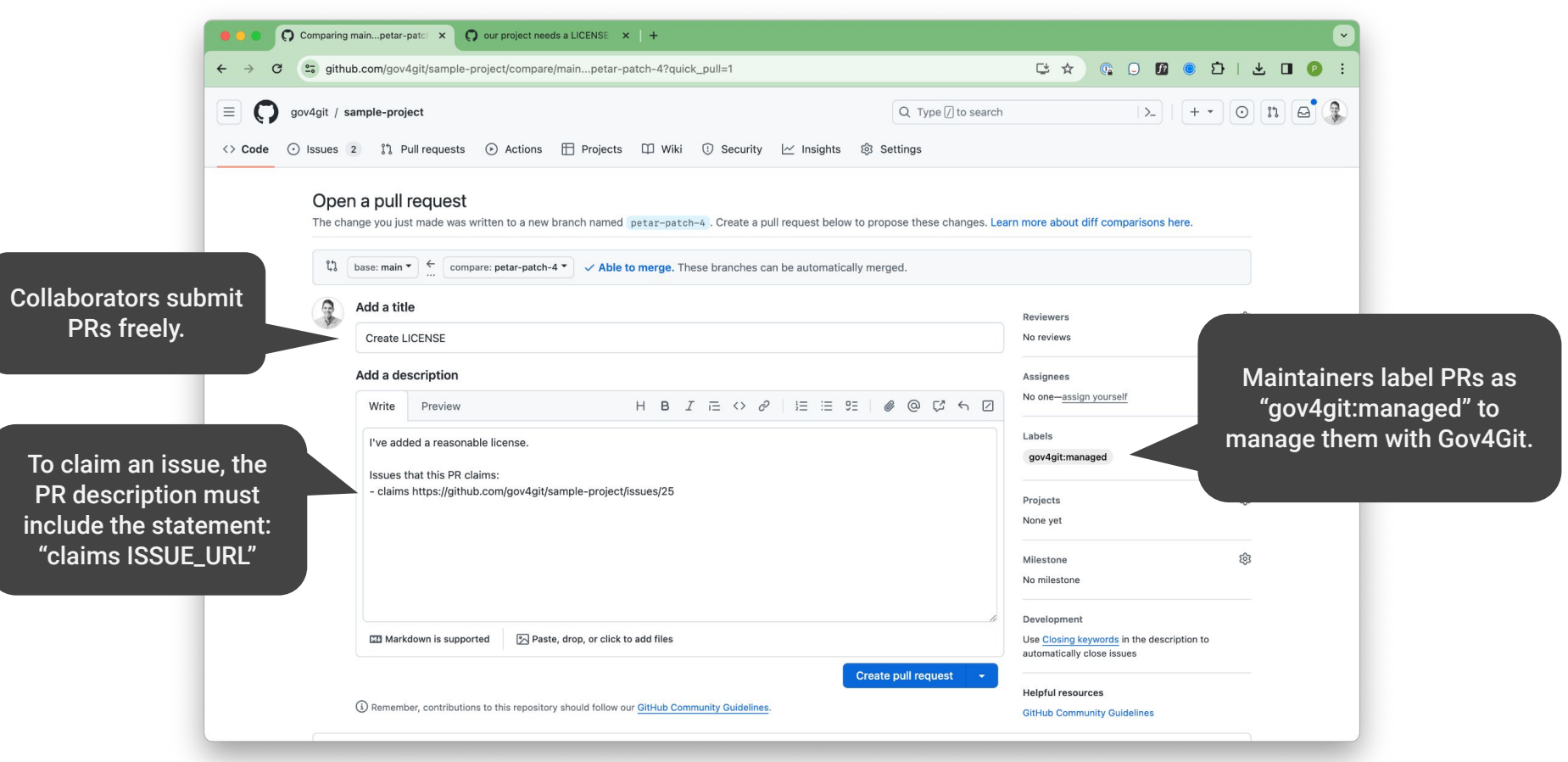

#### Reviewers can vote whether to approve a PR

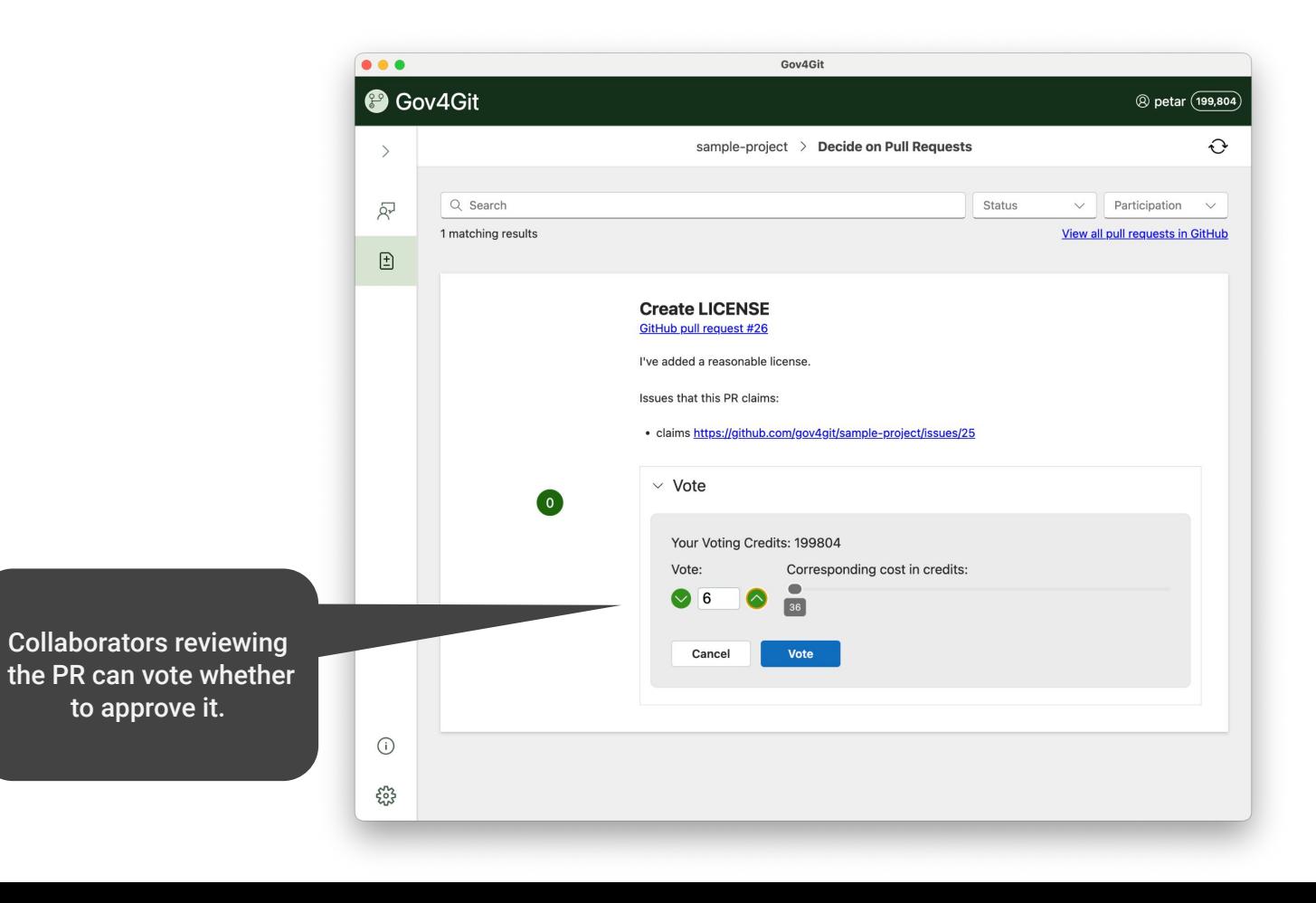

### Maintainers have the final say to accept or reject a PR

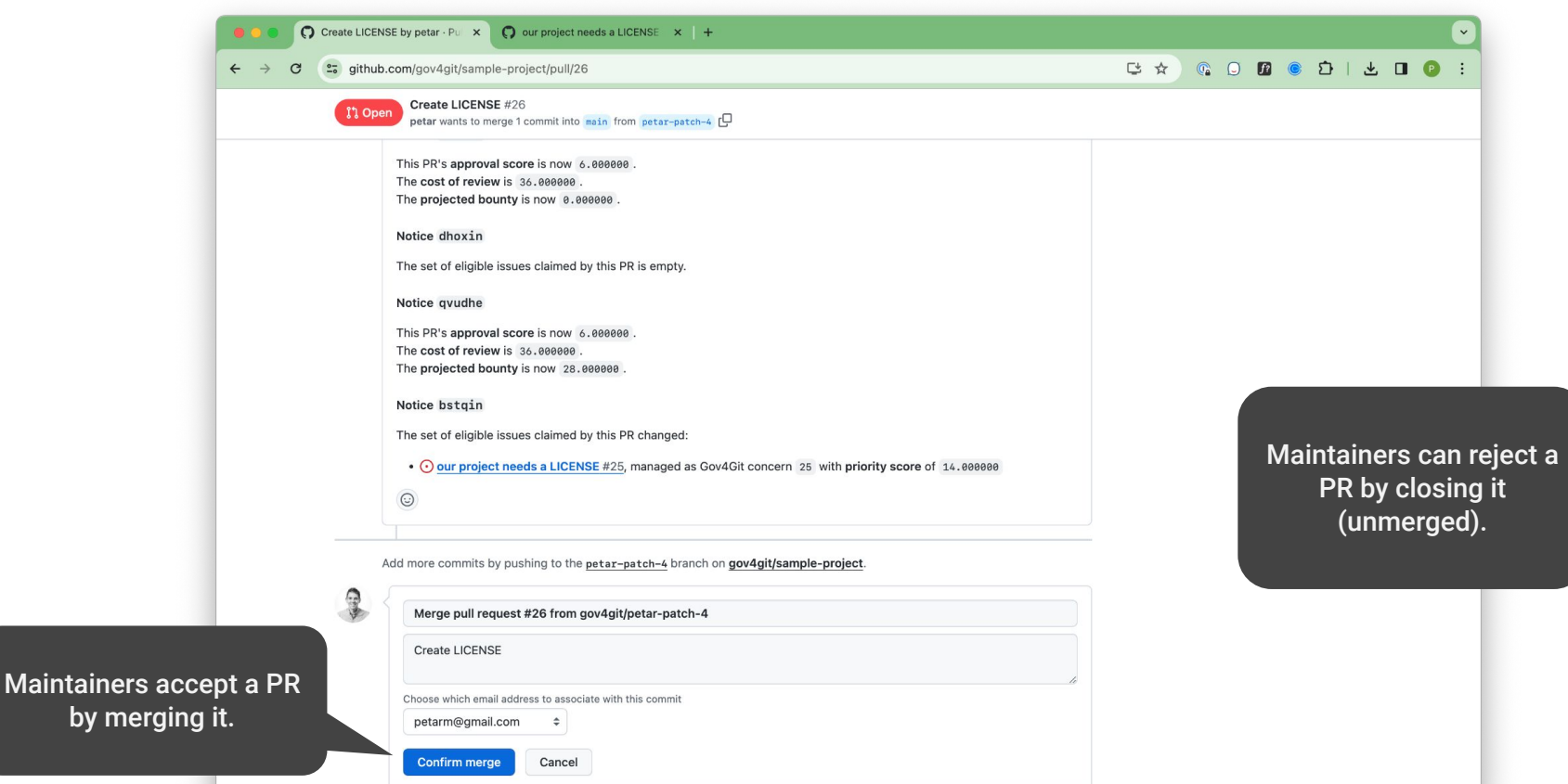

### Accepted PRs reward the contributor and the reviewers

**Reward distribi** reported i commer

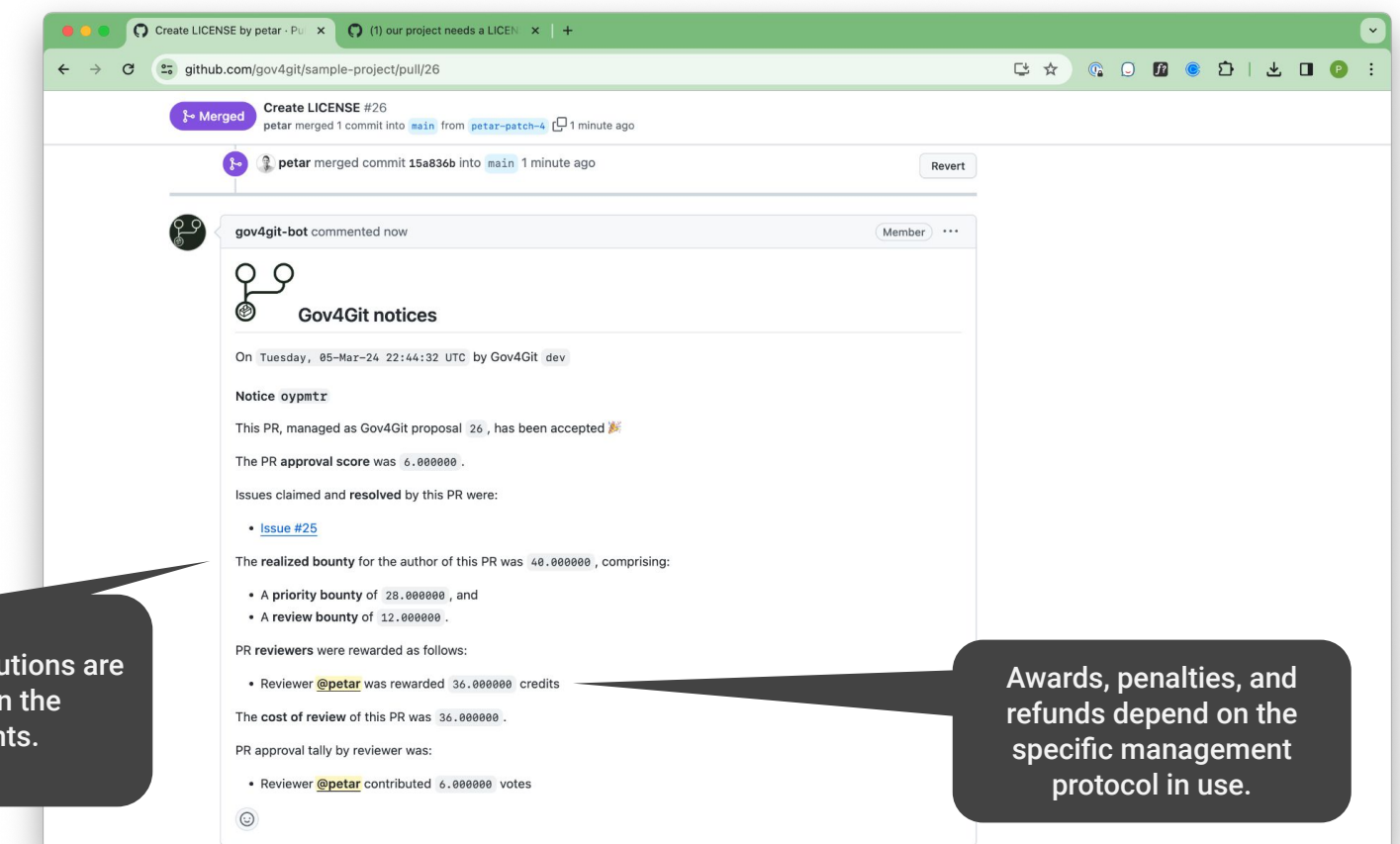

### Merged PRs close claimed issue(s) and reward participants

C Create LICENSE by petar · Pu x C our project needs a LICENSE x +  $_{\rm v}$ **GODGOILDO:** 已☆  $\leftarrow$  $\mathcal{C}$ et aithub.com/gov4git/sample-project/issues/25 our project needs a LICENSE #25 ⊙ Closed petar opened this issue 15 minutes ago - 5 comments gov4git-bot closed this as completed now aov4ait-bot commented now Member ... **Gov4Git notices** On Tuesday, 05-Mar-24 22:44:32 UTC by Gov4Git dev Notice laxdih Merged PRs will close This issue, managed as Gov4Git concern 25, has been closed the issues they resolve, The priority score of the issue was 14.000000. and distribute rewards, The cost of priority of the issue was 196.000000 Ths issue was resolved by PR #26: penalties, and refunds to participants. The contract of the contract of the contract of the contract of the contract of the contract of the contract of the contract of the contract of the contract of the contract of the contract of the contract refunds depend on the Issue priority tally by prioritizer was: specific management · Prioritizer @petar contributed 14.000000 votes protocol in use.Notice p7vwst Gov4Git closed this issue, as the corresponding governance motion 25 has now been closed.  $\odot$